# New developments in SGV - a fast detector simulation

Mikael Berggren<sup>1</sup>

<sup>1</sup>DESY, Hamburg

LCWS12, Arlington, TX, Oct 2012

4 0 8 1

<span id="page-0-0"></span> $A \equiv B$  and  $B$ 

#### **Outline**

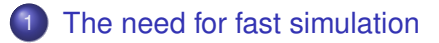

#### **[SGV](#page-7-0)**

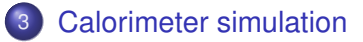

- 4 [Comparision with fullsim](#page-38-0)
- 5 [LCIO DST mass-production](#page-49-0)
- 6 [Summary and Outlook](#page-52-0)

∢ □ ▶ ィ <sup>□</sup> ▶

# $\gamma\gamma$  background

### Total cross-section for *e* <sup>+</sup>*e* <sup>−</sup> → γγ*e* <sup>+</sup>*e* <sup>−</sup> → *qqe*¯ <sup>+</sup>*e* <sup>−</sup>: 35 nb (PYTHIA)

- $\int \mathcal{L} dt$  = 500 fb<sup>-1</sup> → 18  $\star$ 10<sup>9</sup> events are expected.
- 10 ms to generate one event.
- 10 ms to fastsim (SGV) one event.

<span id="page-2-0"></span> $10<sup>8</sup>$  s of CPU time is needed, ie more than 3 years. But: This goes to 3000 years with full simulation.

# $\gamma\gamma$  background

Total cross-section for *e* <sup>+</sup>*e* <sup>−</sup> → γγ*e* <sup>+</sup>*e* <sup>−</sup> → *qqe*¯ <sup>+</sup>*e* <sup>−</sup>: 35 nb (PYTHIA)

- $\int \mathcal{L} dt$  = 500 fb<sup>-1</sup> → 18  $\star$ 10<sup>9</sup> events are expected.
- 10 ms to generate one event.
- 10 ms to fastsim (SGV) one event.

<span id="page-3-0"></span> $10<sup>8</sup>$  s of CPU time is needed, ie more than 3 years. But: This goes to 3000 years with full simulation.

# $\gamma\gamma$  background

Total cross-section for *e* <sup>+</sup>*e* <sup>−</sup> → γγ*e* <sup>+</sup>*e* <sup>−</sup> → *qqe*¯ <sup>+</sup>*e* <sup>−</sup>: 35 nb (PYTHIA)

- $\int \mathcal{L} dt$  = 500 fb<sup>-1</sup> → 18  $\star$ 10<sup>9</sup> events are expected.
- 10 ms to generate one event.
- 10 ms to fastsim (SGV) one event.

<span id="page-4-0"></span> $10<sup>8</sup>$  s of CPU time is needed, ie more than 3 years. But: This goes to 3000 years with full simulation.

## SUSY parameter scans

Simple example:

- MSUGRA: 4 parameters + sign of  $\mu$
- Scan each in eg. 20 steps
- Eg. 5000 events per point (modest requirement: in sps1a' almost 1 million SUSY events are expected for 500 fb<sup>-1</sup> !)
- $\bullet$  = 20<sup>4</sup>  $\times$  2  $\times$  5000 = 1.6  $\times$  10<sup>9</sup> events to generate...

Slower to generate and simulate than  $\gamma\gamma$  events

Also here: CPU millenniums with full simulation

<span id="page-5-0"></span>K ロ N K A 마 K 모 N K 마 H 모 H H Y Q Q Q

## SUSY parameter scans

Simple example:

- MSUGRA: 4 parameters + sign of  $\mu$
- Scan each in eg. 20 steps
- Eg. 5000 events per point (modest requirement: in sps1a' almost 1 million SUSY events are expected for 500 fb<sup>-1</sup> !)
- $\bullet$  = 20<sup>4</sup>  $\times$  2  $\times$  5000 = 1.6  $\times$  10<sup>9</sup> events to generate...

Slower to generate and simulate than  $\gamma\gamma$  events

Also here: CPU millenniums with full simulation

<span id="page-6-0"></span>K ロ N K A 마 K 모 N K 마 H 모 H H Y Q Q Q

"la Simulation à Grande Vitesse", SGV. is a machine to calculate covariance matrices

[SGV](#page-7-0)

Tracking: Follow track-helix through the detector.<br> **the detector.**<br> **Calculate cov.** mat. at perigee,

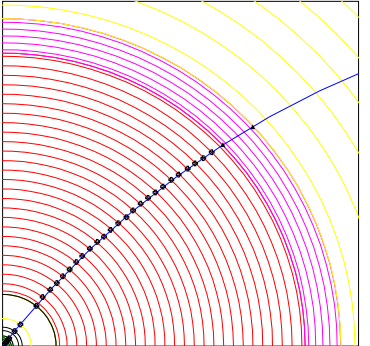

- including material, measurement errors and extrapolation. NB: this is exactly what Your track fit
- Smear perigee parameters (Choleski decomposition: takes all correlations into account)
- <span id="page-7-0"></span>• Information on hits accessible to analysis.

"la Simulation à Grande Vitesse", SGV. is a machine to calculate covariance matrices

[SGV](#page-8-0)

Tracking: Follow track-helix through the detector.<br> **Calculate cov.** mat. at perigee,<br> **Calculate cov.** mat. at perigee,

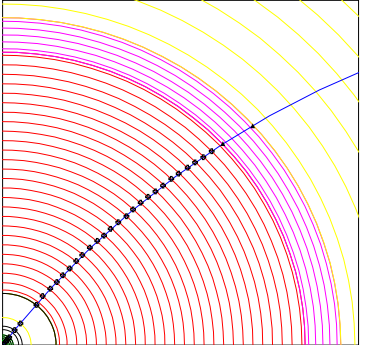

- including material, measurement errors and extrapolation. NB: this is exactly what Your track fit does!
- Smear perigee parameters (Choleski decomposition: takes all correlations into account)
- <span id="page-8-0"></span>• Information on hits accessible to analysis.

"la Simulation à Grande Vitesse", SGV. is a machine to calculate covariance matrices

[SGV](#page-9-0)

Tracking: Follow track-helix through the detector.<br> **Calculate cov.** mat. at perigee,<br> **Calculate cov.** mat. at perigee,

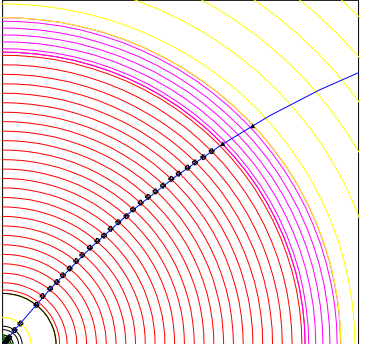

- including material, measurement errors and extrapolation. NB: this is exactly what Your track fit does!
- **•** Smear perigee parameters (Choleski decomposition: takes all correlations into account)
- Information on hits accessible to analysis.

<span id="page-9-0"></span>KOD KARD KED KED ELEMAN

"la Simulation à Grande Vitesse", SGV. is a machine to calculate covariance matrices

**[SGV](#page-10-0)** 

Tracking: Follow track-helix through the detector.<br> **Calculate cov.** mat. at perigee, the detector.

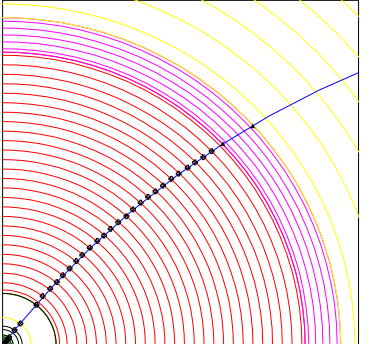

- including material, measurement errors and extrapolation. NB: this is exactly what Your track fit does!
- **•** Smear perigee parameters (Choleski decomposition: takes all correlations into account)
- Information on hits accessible to analysis.

<span id="page-10-0"></span> $\overline{A}$ 

## SGV and FullSim LDC/ILD: momentum resolution

Lines: SGV, dots: Mokka+Marlin

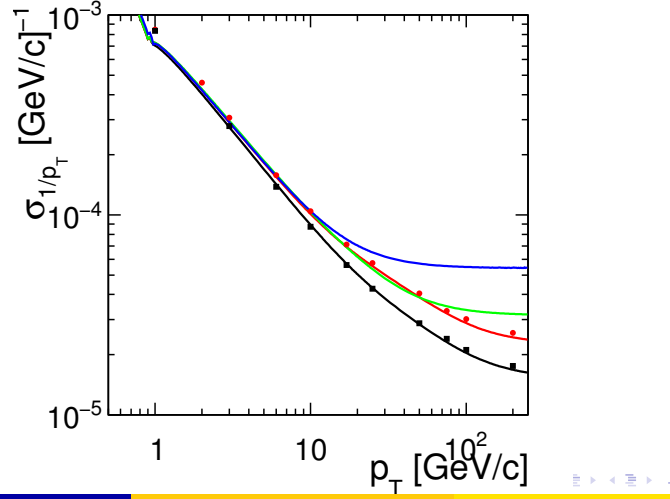

<span id="page-11-0"></span>

Mikael Berggren (DESY-HH) [SGV](#page-0-0) SGV LCWS, Oct 2012 6/20

## SGV and FullSim LDC/ILD: ip resolution vs P

<span id="page-12-0"></span>Lines: SGV, dots: Mokka+Marlin

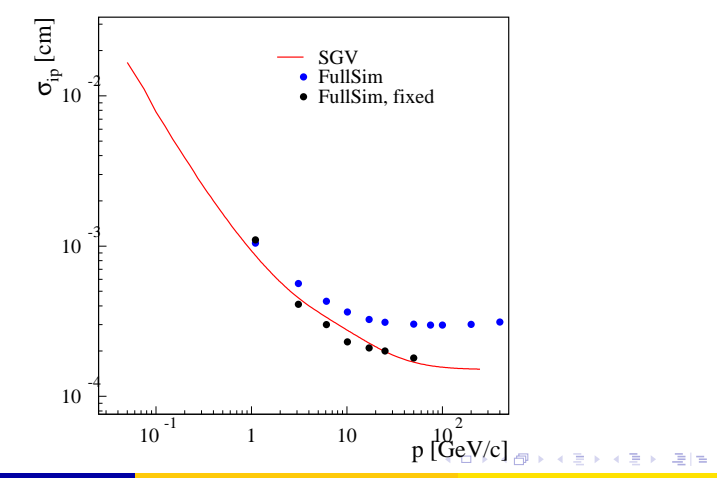

### SGV: How the rest works

Calorimeters:

Follow particle to intersection with calorimeters. Simulate:

- Response type: MIP, EM-shower, hadronic shower, below threshold, etc.
- Simulate response from parameters.

<span id="page-13-0"></span>

### SGV: How the rest works

Calorimeters:

Follow particle to intersection with calorimeters. Simulate:

- Response type: MIP, EM-shower, hadronic shower, below threshold, etc.
- <span id="page-14-0"></span>• Simulate response from parameters.

Other stuff:

- EM-interactions in detector material simulated
- **Plug-ins for particle identification, track-finding efficiencies,...**

### SGV: Technicalities

Features:

- Written in Fortran 95: 20k lines + 10k lines of comments.
	- Some CERNLIB dependence.
	- Re-write of battle-tested f77 SGV 2-series (LEP, Tesla, LOI, ...)
- Managed in SVN Install script included.
- Callable PYTHIA, Whizard or input from PYJETS or stdhep.
- Using PYTHIA, including beam spectrum and and/or SUSY is just a question of steering-settings.
- Output of generated event to PYJETS or stdhep.
- samples subdirectory with READMEs, steering and code.
- output LCIO DST.
- Typical generation+simulation+reconstruction time  $\mathcal{O}(10)$  ms.
- <span id="page-15-0"></span>**•** Timing verified to be faster (by 15%) than the f77 version.

## Installing SGV

#### Do

svn co https://svnsrv.desy.de/public/sgv/trunk/ sgv/

#### Then

cd sgv ; . ./install

#### This will take you about 30 seconds ...

- Study README do get the first test job done (another 30 seconds)
- Look README in the samples sub-directory, to enhance the capabilities, eg.:

**[SGV](#page-16-0)** 

- 
- 
- 
- <span id="page-16-0"></span>

## Installing SGV

#### Do

svn co https://svnsrv.desy.de/public/sgv/trunk/ sgv/

#### Then

cd sgv ; . ./install

#### This will take you about 30 seconds ...

- Study README do get the first test job done (another 30 seconds)
- Look README in the samples sub-directory, to enhance the capabilities, eg.:

**[SGV](#page-17-0)** 

- 
- 
- 
- <span id="page-17-0"></span>

## Installing SGV

#### Do

svn co https://svnsrv.desy.de/public/sgv/trunk/ sgv/

#### Then

cd sgv ; . ./install

This will take you about 30 seconds ...

- Study README do get the first test job done (another 30 seconds)
- **Look README** in the samples sub-directory, to enhance the capabilities, eg.:

**[SGV](#page-18-0)** 

- Get STDHEP installed.
- **Get CERNLIB installed in native 64bit.**
- Get Whizard (basic or ILC-tuned) installed.
- <span id="page-18-0"></span>• Get the LCIO-DST writer set up

### Calorimeter simulation

The issues:

- **Clearly: Random E, shower position, shower shape.**
- **But also association errors:** 
	-
	-
	-
- Will depend on Energy, on distance to neighbor, on EM or hadronic, on Barrel or forward, ...
- <span id="page-19-0"></span>**• Consequences:** 
	-
	-
	-

### Calorimeter simulation

The issues:

- **Clearly: Random E, shower position, shower shape.**
- **But also association errors:** 
	- Clusters might merge.
	- Clusters might split.
	- Clusters might get wrongly associated to tracks.
- Will depend on Energy, on distance to neighbor, on EM or hadronic, on Barrel or forward, ...
- <span id="page-20-0"></span>**• Consequences:** 
	-
	-
	-

### Calorimeter simulation

The issues:

- Clearly: Random E, shower position, shower shape.
- **But also association errors:** 
	- Clusters might merge.
	- Clusters might split.
	- Clusters might get wrongly associated to tracks.
- Will depend on Energy, on distance to neighbor, on EM or hadronic, on Barrel or forward, ...
- <span id="page-21-0"></span>**• Consequences:** 
	- If a (part of) a neutral cluster associated to track  $\rightarrow$  Energy is lost.
	- If a (part of) a charged cluster not associated to any track  $\rightarrow$ Energy is double-counted.
	- Other errors (split neutral cluster, charged cluster assoiated with wrong track ....) are of less importance.

- Use LOI sample (8k udsc), re-reconstructed with PandoraNew. Compare PandoraPFO:s to MCParticles.
- <span id="page-22-0"></span>• Replace SGV:s detector simulation by Mokka:
	- From LCIO : MCParticles, Tracks, CalorimeterHits, Clusters, PFO's.
	- **Create true clusters:** 
		-
		-
	- Looking at how Pandora has associated tracks and clusters: link MCParticle -> Track and/or true cluster -> Seen cluster.
	- Analyse this in SGV.

- Use LOI sample (8k udsc), re-reconstructed with PandoraNew. Compare PandoraPFO:s to MCParticles.
- <span id="page-23-0"></span>• Replace SGV:s detector simulation by Mokka:
	- From LCIO : MCParticles, Tracks, CalorimeterHits, Clusters, PFO's.
	- **Create true clusters:** 
		-
		-
	- Looking at how Pandora has associated tracks and clusters: link MCParticle -> Track and/or true cluster -> Seen cluster.
	- Analyse this in SGV.

- Use LOI sample (8k udsc), re-reconstructed with PandoraNew. Compare PandoraPFO:s to MCParticles.
- <span id="page-24-0"></span>• Replace SGV:s detector simulation by Mokka:
	- From LCIO : MCParticles, Tracks, CalorimeterHits, Clusters, PFO's.
	- **Create true clusters:** 
		- **Each MCParticle is connected to a set of clusters made of** CalorimeterHits created by this true particle only.
		- **Each of these clusters contribute to only one Pandora cluster.**
	- Looking at how Pandora has associated tracks and clusters: link MCParticle -> Track and/or true cluster -> Seen cluster. Analyse this in SGV.

- Use LOI sample (8k udsc), re-reconstructed with PandoraNew. Compare PandoraPFO:s to MCParticles.
- <span id="page-25-0"></span>• Replace SGV:s detector simulation by Mokka:
	- From LCIO : MCParticles, Tracks, CalorimeterHits, Clusters, PFO's.
	- **Create true clusters:** 
		- **Each MCParticle is connected to a set of clusters made of** CalorimeterHits created by this true particle only.
		- **Each of these clusters contribute to only one Pandora cluster.**
	- Looking at how Pandora has associated tracks and clusters: link MCParticle -> Track and/or true cluster -> Seen cluster. Analyse this in SGV.

- Use LOI sample (8k udsc), re-reconstructed with PandoraNew. Compare PandoraPFO:s to MCParticles.
- <span id="page-26-0"></span>• Replace SGV:s detector simulation by Mokka:
	- From LCIO : MCParticles, Tracks, CalorimeterHits, Clusters, PFO's.
	- **Create true clusters:** 
		- **Each MCParticle is connected to a set of clusters made of** CalorimeterHits created by this true particle only.
		- **Each of these clusters contribute to only one Pandora cluster.**
	- Looking at how Pandora has associated tracks and clusters: link MCParticle -> Track and/or true cluster -> Seen cluster.
	- Analyse this in SGV.

- Probability to split (charged had or  $\gamma$ )
- Fraction the energy vs distance
- ... and vs E
- **•** Fit of the Distribution of the fraction
- Average fraction vs. E and distance.  $I_{\textit{solation}}$

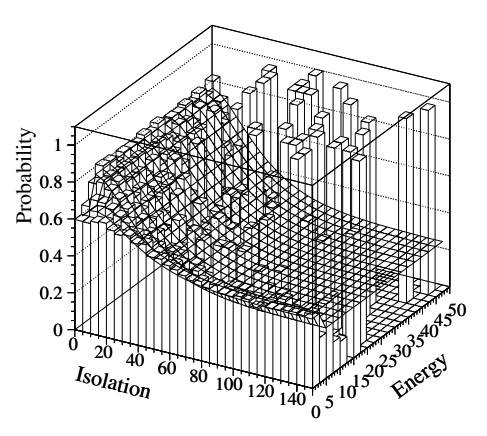

4 D.K.

<span id="page-27-0"></span> $\mathcal{A}$  and  $\mathcal{A}$  in the  $\mathcal{A}$  in the  $\mathcal{B}$  in  $\mathcal{B}$  in  $\mathcal{B}$  in  $\mathcal{B}$ 

- Probability to split (charged had or  $\gamma$ )
- Fraction the energy vs distance
- ... and vs E
- **•** Fit of the Distribution of the fraction
- Average fraction vs. E and distance. Isolation of  $I_{\mathrm{sol}_{\mathrm{at}}i_{\mathrm{on}}}$

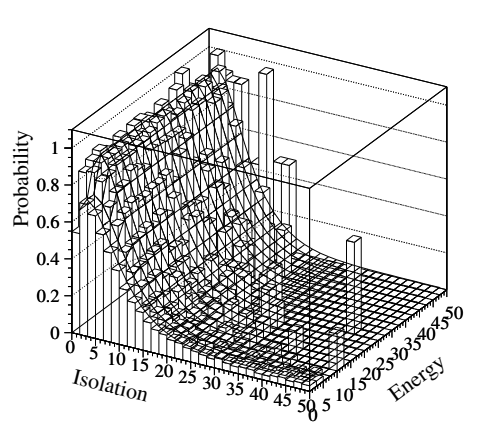

<span id="page-28-0"></span>K ロ > K @ ▶ K 할 > K 할 > "할 및 K 9 Q @

- Probability to split (charged had or  $\gamma$ )
- **•** Fraction the energy vs distance
- ... and vs E
- **•** Fit of the Distribution of the fraction
- Average fraction vs. E and distance.

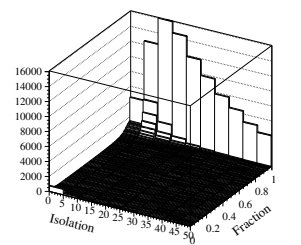

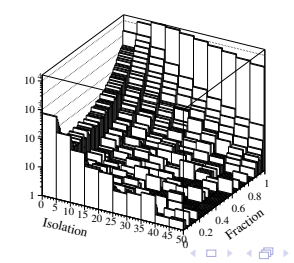

그러 보기

<span id="page-29-0"></span> $\Omega$ 

舌

- Probability to split (charged had or  $\gamma$ )
- **•** Fraction the energy vs distance
- $\bullet$  ... and vs E
- **•** Fit of the Distribution of the fraction
- Average fraction vs. E and

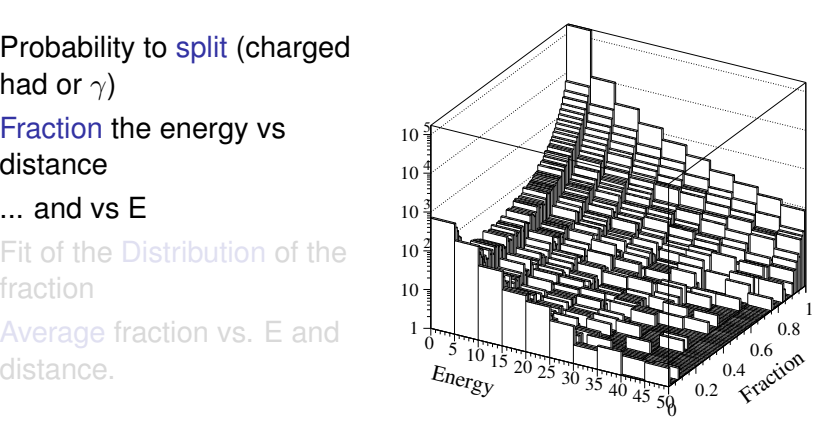

<span id="page-30-0"></span> $\Omega$ 

지다 지 지 않은 지 모든 지 모든 이 모든 말을 한다.

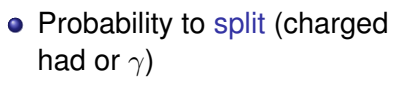

- **•** Fraction the energy vs distance
- $\bullet$  ... and vs E
- **•** Fit of the Distribution of the fraction
- Average fraction vs. E and distance.

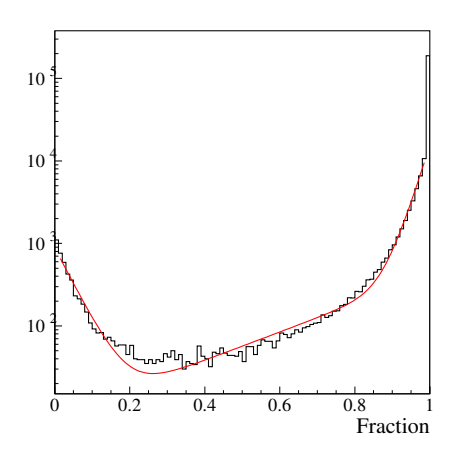

4 D.K.

<span id="page-31-0"></span> $\Omega$ 

- Probability to split (charged had or  $\gamma$ )
- **•** Fraction the energy vs distance
- $\bullet$  ... and vs E
- **•** Fit of the Distribution of the fraction
- Average fraction vs. E and distance.  $I_{solatio}$

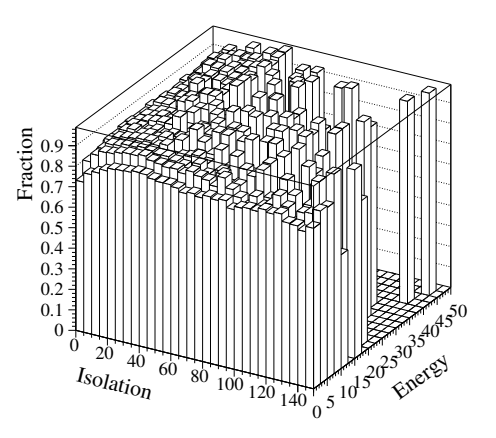

<span id="page-32-0"></span>-4 B

#### **Observations**

- Identify and factorise:
	- **1** Probability to split
	- <sup>2</sup> If split, probability to split off/merge the entire cluster.
	- <sup>3</sup> If split, but not 100 %: Form of the p.d.f. of the fraction split off.
- **Observations:** 
	-
	-
	-
- All cases (EM/had split/merge Barrel/endcap) can be described by the same functional shapes.
- Functions are combinations of exponentials and lines.
- <span id="page-33-0"></span>• 28 parame[t](#page-38-0)er[s](#page-37-0)  $\times$  4 cases (em/had  $\times$  dou[ble](#page-32-0)[-c](#page-34-0)[o](#page-18-0)[u](#page-33-0)[n](#page-37-0)t[in](#page-18-0)[g/](#page-37-0)[l](#page-38-0)oss[\)](#page-38-0)

#### **Observations**

#### • Identify and factorise:

- **1** Probability to split
	- If split, probability to split off/merge the entire cluster.
	- If split, but not 100 %: Form of the p.d.f. of the fraction split off.

#### **o** Observations:

- <sup>1</sup> Depnds on the isolation strongly for merging, slightly for splitting but can be treated in two energy bins with no energy dependence in the bin. %5 over-all dependence on barrel/endcap.
- <sup>2</sup> Depends only on energy. Is small for splitting, important for merging at low E.
- <span id="page-34-0"></span><sup>3</sup> Depends on both energy and isolation (very little for splitting), but
- All cases (EM/had split/merge Barrel/endcap) can be described by the same functional shapes.
- Functions are combinations of exponentials and lines.
- 28 parame[t](#page-38-0)er[s](#page-37-0)  $\times$  4 cases (em/had  $\times$  dou[ble](#page-33-0)[-c](#page-35-0)[o](#page-18-0)[u](#page-33-0)[n](#page-37-0)t[in](#page-18-0)[g/](#page-37-0)[l](#page-38-0)oss[\)](#page-38-0)

#### **Observations**

#### • Identify and factorise:

- **Probability to split**
- <sup>2</sup> If split, probability to split off/merge the entire cluster.
	- If split, but not 100 %: Form of the p.d.f. of the fraction split off.

#### **o** Observations:

- <sup>1</sup> Depnds on the isolation strongly for merging, slightly for splitting but can be treated in two energy bins with no energy dependence in the bin. %5 over-all dependence on barrel/endcap.
- <sup>2</sup> Depends only on energy. Is small for splitting, important for merging at low E.
	- <sup>3</sup> Depends on both energy and isolation (very little for splitting), but
- All cases (EM/had split/merge Barrel/endcap) can be described by the same functional shapes.
- Functions are combinations of exponentials and lines.
- <span id="page-35-0"></span>• 28 parame[t](#page-38-0)er[s](#page-37-0)  $\times$  4 cases (em/had  $\times$  dou[ble](#page-34-0)[-c](#page-36-0)[o](#page-18-0)[u](#page-33-0)[n](#page-37-0)t[in](#page-18-0)[g/](#page-37-0)[l](#page-38-0)oss[\)](#page-38-0)
### **Observations**

#### • Identify and factorise:

- **1** Probability to split
	- If split, probability to split off/merge the entire cluster.

**3** If split, but not 100 %: Form of the p.d.f. of the fraction split off.

#### **o** Observations:

- <sup>1</sup> Depnds on the isolation strongly for merging, slightly for splitting but can be treated in two energy bins with no energy dependence in the bin. %5 over-all dependence on barrel/endcap.
- <sup>2</sup> Depends only on energy. Is small for splitting, important for merging at low E.
- <span id="page-36-0"></span><sup>3</sup> Depends on both energy and isolation (very little for splitting), but only via the average.
- All cases (EM/had split/merge Barrel/endcap) can be described by the same functional shapes.
- Functions are combinations of exponentials and lines.
- 28 parame[t](#page-38-0)er[s](#page-37-0)  $\times$  4 cases (em/had  $\times$  dou[ble](#page-35-0)[-c](#page-37-0)[o](#page-18-0)[u](#page-33-0)[n](#page-37-0)t[in](#page-18-0)[g/](#page-37-0)[l](#page-38-0)oss[\)](#page-38-0)

### **Observations**

- Identify and factorise:
	- **1** Probability to split
	- 2 If split, probability to split off/merge the entire cluster.
	- **3** If split, but not 100 %: Form of the p.d.f. of the fraction split off.
- **o** Observations:
	- <sup>1</sup> Depnds on the isolation strongly for merging, slightly for splitting but can be treated in two energy bins with no energy dependence in the bin. %5 over-all dependence on barrel/endcap.
	- <sup>2</sup> Depends only on energy. Is small for splitting, important for merging at low E.
	- <sup>3</sup> Depends on both energy and isolation (very little for splitting), but only via the average.
- All cases (EM/had split/merge Barrel/endcap) can be described by the same functional shapes.
- Functions are combinations of exponentials and lines.
- <span id="page-37-0"></span>• 28 parame[t](#page-38-0)er[s](#page-37-0)  $\times$  4 cases (em/had  $\times$  dou[ble](#page-36-0)[-c](#page-38-0)[o](#page-18-0)[u](#page-33-0)[n](#page-37-0)t[in](#page-18-0)[g/](#page-37-0)[l](#page-38-0)oss[\)](#page-38-0)

#### • Some overall distributions:

- Total seen energy
- Total neutral energy
- **.** Lost and double counted energy.

#### • Jet propoerties in the SUSY benchmark point 5 ( $\tilde{\chi}_1^\pm$ 1 ):

- Jet Energy
- Jet Mass
- Di-jet Mass (expect: *M<sup>W</sup>* ).

#### νν*h* benchmark point at 1 TeV:

- Vissible E
- Higgs Mass
- <span id="page-38-0"></span>b-tag

#### • Some overall distributions:

- Total seen energy
- Total neutral energy
- **.** Lost and double counted energy.
- Jet propoerties in the SUSY benchmark point 5 ( $\tilde{\chi}_1^\pm$ 1 ):
	- Jet Energy
	- Jet Mass
	- Di-jet Mass (expect: *M<sup>W</sup>* ).

#### νν*h* benchmark point at 1 TeV:

- Vissible E
- **Higgs Mass**
- b-tag

<span id="page-39-0"></span>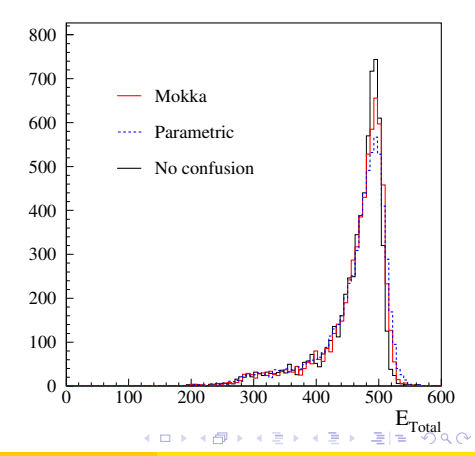

- Some overall distributions:
	- Total seen energy
	- Total neutral energy
	- **.** Lost and double counted energy.
- Jet propoerties in the SUSY benchmark point 5 ( $\tilde{\chi}_1^\pm$ 1 ):
	- Jet Energy
	- Jet Mass
	- Di-jet Mass (expect: *M<sup>W</sup>* ).
- νν*h* benchmark point at 1 TeV:
	- Vissible E
	- **Higgs Mass**
	- b-tag

<span id="page-40-0"></span>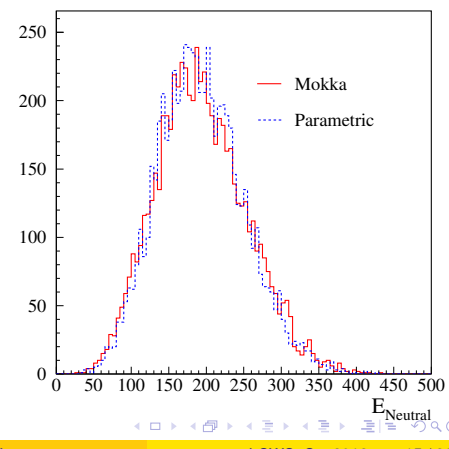

- Some overall distributions:
	- Total seen energy
	- Total neutral energy
	- **.** Lost and double counted energy.
- Jet propoerties in the SUSY benchmark point 5 ( $\tilde{\chi}_1^\pm$ 1 ):
	- Jet Energy
	- Jet Mass
	- Di-jet Mass (expect: *M<sup>W</sup>* ).

#### νν*h* benchmark point at 1 TeV:

- Vissible E
- Higgs Mass
- b-tag

<span id="page-41-0"></span>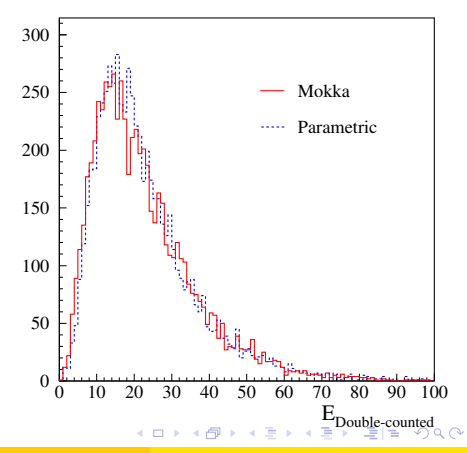

- Some overall distributions:
	- Total seen energy
	- Total neutral energy
	- **.** Lost and double counted energy.
- Jet propoerties in the SUSY benchmark point 5 ( $\tilde{\chi}_1^\pm$ 1 ):
	- Jet Energy
	- Jet Mass
	- Di-jet Mass (expect: *M<sup>W</sup>* ).
- νν*h* benchmark point at 1 TeV:
	- Vissible E
	- Higgs Mass
	- b-tag

<span id="page-42-0"></span>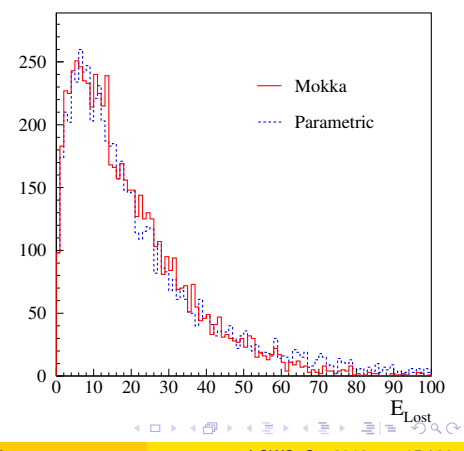

- Some overall distributions:
	- Total seen energy
	- Total neutral energy
	- **.** Lost and double counted energy.
- Jet propoerties in the SUSY benchmark point 5 ( $\tilde{\chi}_1^\pm$ 1 ):
	- Jet Energy
	- Jet Mass
	- Di-jet Mass (expect: *M<sup>W</sup>* ).
- <span id="page-43-0"></span>νν*h* benchmark point at 1 TeV:
	- Vissible E
	- **Higgs Mass**
	-

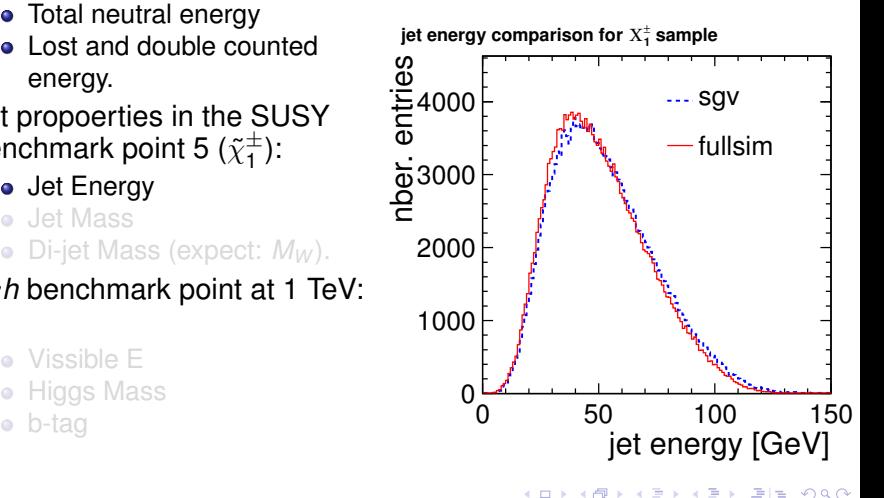

- Some overall distributions:
	- Total seen energy
	- Total neutral energy
	- **.** Lost and double counted energy.
- Jet propoerties in the SUSY benchmark point 5 ( $\tilde{\chi}_1^\pm$ 1 ):
	- Jet Energy
	- Jet Mass
	- Di-jet Mass (expect: *M<sup>W</sup>* ).
- νν*h* benchmark point at 1 TeV:
	- Vissible E
	- Higgs Mass
	-

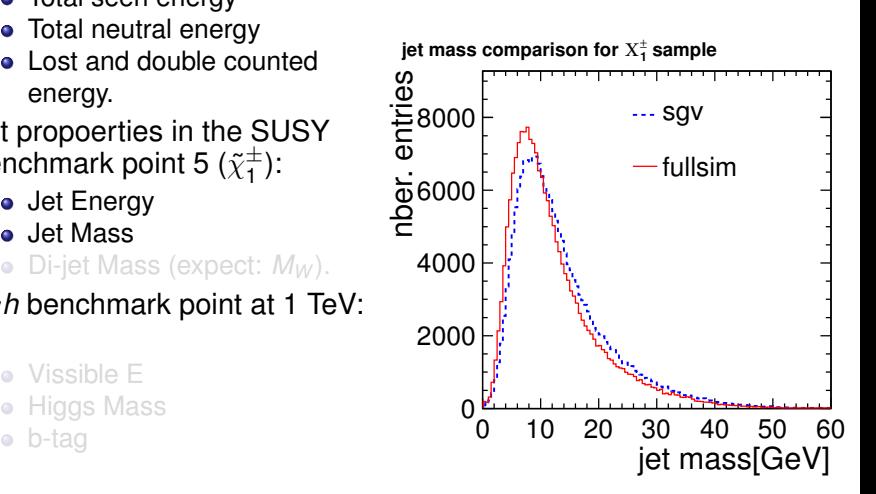

<span id="page-44-0"></span>4 ロ ト ィ *同* ト

- Some overall distributions:
	- Total seen energy
	- Total neutral energy
	- **.** Lost and double counted energy.
- Jet propoerties in the SUSY benchmark point 5 ( $\tilde{\chi}_1^\pm$ 1 ):
	- Jet Energy
	- Jet Mass
	- Di-jet Mass (expect: *M<sup>W</sup>* ).
- νν*h* benchmark point at 1 TeV:
	- Vissible E
	- Higgs Mass
	- b-tag

<span id="page-45-0"></span>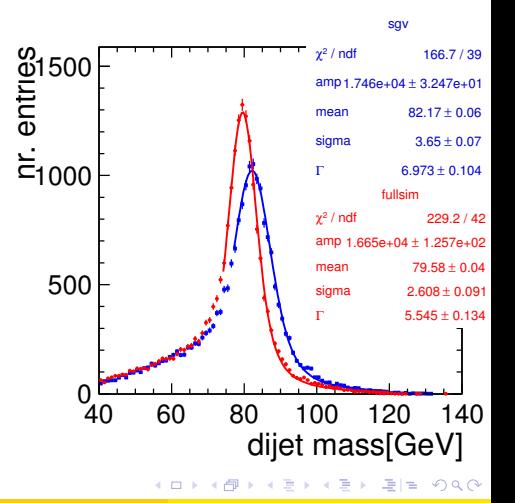

- Some overall distributions:
	- Total seen energy
	- Total neutral energy
	- **.** Lost and double counted energy.
- Jet propoerties in the SUSY benchmark point 5 ( $\tilde{\chi}_1^\pm$ 1 ):
	- Jet Energy
	- Jet Mass
	- Di-jet Mass (expect: *M<sup>W</sup>* ).
- νν*h* benchmark point at 1 TeV:
	- **•** Vissible E
	- Higgs Mass
	- b-tag

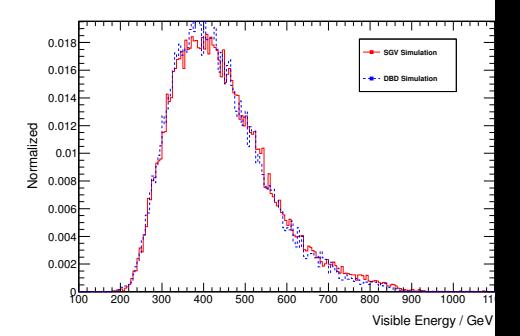

<span id="page-46-0"></span> $\Omega$ 

化重压 化重压 医性

- Some overall distributions:
	- Total seen energy
	- Total neutral energy
	- **.** Lost and double counted energy.
- Jet propoerties in the SUSY benchmark point 5 ( $\tilde{\chi}_1^\pm$ 1 ):
	- Jet Energy
	- Jet Mass
	- Di-jet Mass (expect: *M<sup>W</sup>* ).
- νν*h* benchmark point at 1 TeV:
	- **•** Vissible E
	- Higgs Mass
	- b-tag

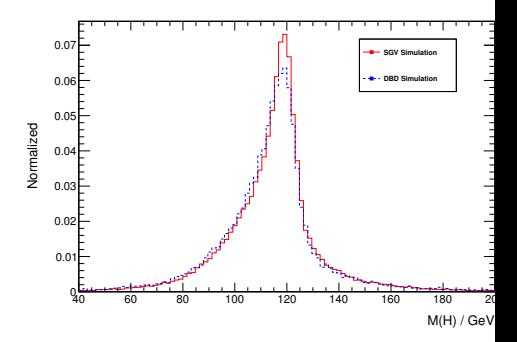

<span id="page-47-0"></span>- 그래도

重す  $\rightarrow$   $\pm$ 

- Some overall distributions:
	- Total seen energy
	- Total neutral energy
	- **.** Lost and double counted energy.
- Jet propoerties in the SUSY benchmark point 5 ( $\tilde{\chi}_1^\pm$ 1 ):
	- Jet Energy
	- Jet Mass
	- Di-jet Mass (expect: *M<sup>W</sup>* ).
- νν*h* benchmark point at 1 TeV:
	- **•** Vissible E
	- Higgs Mass
	- b-tag

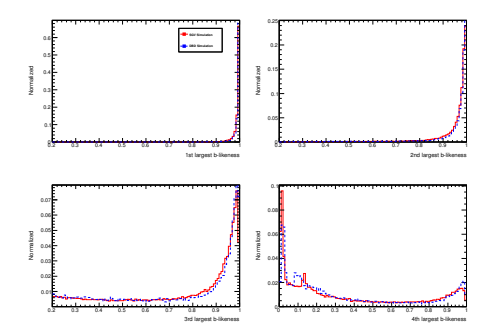

<span id="page-48-0"></span>4 로 - 4 로 - 로 로 로

# LCIO DST mass-production

SGV has been used to produce ILD DST:s for the full DBD benchmarks.

- <span id="page-49-0"></span>*usesgvlcio.F95* in the *samples/lcio* directory extracts SGV data and fills all LCIO collections on the ILD DST:s
	- **Clusters:** 
		- Are done with the Pandora confusion parametrisation on.
		- $\bullet$  Expect  $\sim$  correct dispersion of jet energy, but a few % to high central value of jet masses.
	- Navigators
		- All the navigators that the TruthLinker processor makes when all flags are switched on are created.
	- Secondary vertices:
		- Use true information to find all secondary vertices.
		- For all vertices with  $\geq 2$  seen charged tracks: do vertex fit.
		- $\bullet$  Expect  $\sim$  correct vertex fit-parameteters, but too good vertex finding.

# Mass production

- Done almost the full DBD samples several times.
	- 34 Mevents.
	- $\bullet \sim 1$  hour of wall-clock time (first submit to last completed) on the German NAF.
- $\gamma\gamma$  still missing: Logistics to figure out (Many thousands of input files !)

lfn:/grid/ilc/users/berggren/mc-dbd/sgv-dst\_y/zzz1000-B1b\_ws/xxx

<span id="page-50-0"></span> $(xxx = 2f, 4f, \ldots, zzz = 1000-B1b$  ws, 500-TDR ws, ... y is 6 right now. Always use the latest !)

# Mass production

- Done almost the full DBD samples several times.
	- 34 Mevents.
	- $\bullet \sim 1$  hour of wall-clock time (first submit to last completed) on the German NAF.
- $\gamma\gamma$  still missing: Logistics to figure out (Many thousands of input files !)

#### On the grid under

lfn:/grid/ilc/users/berggren/mc-dbd/sgv-dst\_y/zzz1000-B1b\_ws/xxx

<span id="page-51-0"></span> $(xxx = 2f, 4f, \ldots, zzz = 1000-B1b$  ws, 500-TDR ws, ...  $\bf{v}$  is 6 right now. Always use the latest !)

- The need for FastSim was reviewed:
- Large cross-sections ( $\gamma\gamma$ ), or large parameter-spaces (SUSY) makes such programs obligatory.
- The SGV program was presented, and (I hope) was shown to be up to the job, both in physics and computing performance.
- The method to emulate the performance of PandoraPFO was explained.
- Comparisions to Mokka/Marlin was shown to be quite good.
- <span id="page-52-0"></span>• SGV mass production works
	-
	-
	-

- The need for FastSim was reviewed:
- Large cross-sections ( $\gamma\gamma$ ), or large parameter-spaces (SUSY) makes such programs obligatory.
- The SGV program was presented, and (I hope) was shown to be up to the job, both in physics and computing performance.
- The method to emulate the performance of PandoraPFO was explained.
- Comparisions to Mokka/Marlin was shown to be quite good.
- SGV mass production works
	-
	-

<span id="page-53-0"></span>

- The need for FastSim was reviewed:
- Large cross-sections ( $\gamma\gamma$ ), or large parameter-spaces (SUSY) makes such programs obligatory.
- The SGV program was presented, and (I hope) was shown to be up to the job, both in physics and computing performance.
- The method to emulate the performance of PandoraPFO was explained.
- Comparisions to Mokka/Marlin was shown to be quite good.
- <span id="page-54-0"></span>• SGV mass production works
	-
	-
	-

- The need for FastSim was reviewed:
- Large cross-sections ( $\gamma\gamma$ ), or large parameter-spaces (SUSY) makes such programs obligatory.
- The SGV program was presented, and (I hope) was shown to be up to the job, both in physics and computing performance.
- The method to emulate the performance of PandoraPFO was explained.
- Comparisions to Mokka/Marlin was shown to be quite good.
- <span id="page-55-0"></span>• SGV mass production works
	- Is done in  $\mathcal{O}(1)$  hour.
	- Almost All the bench-marks with background have been processed.
	- Only high cross-section  $\gamma\gamma$  events are still to be done.

- The need for FastSim was reviewed:
- Large cross-sections ( $\gamma\gamma$ ), or large parameter-spaces (SUSY) makes such programs obligatory.
- The SGV program was presented, and (I hope) was shown to be up to the job, both in physics and computing performance.
- The method to emulate the performance of PandoraPFO was explained.

Comparisions to Mokka Marlin was shown to moke the shown to be quite good. The shown to be good in the shown to be good. The shown to be good in the shown to be good. The shown to be good. The shown to be good. The shown t Installing SGV

svn co https://svnsrv.desy.de/public/sgv/trunk/ sgv/<br>— Is done in O(1) hour. Then

Almost All the bench-marks with background have been processed. cd sgv ; . ./install

<span id="page-56-0"></span> $\bullet$  Unity high cross-section  $\gamma\gamma$  events are still to be done.

#### Include a filter-mode:

- **Generate event inside SGV.**
- Run SGV detector simulation and analysis.
- Decide what to do: Fill some histos, fill ntuple, output LCIO, or
- In the last case: output STDHEP of event
- Finish up particle flow parametrisation:
	-
	-
	-
	-

Handling very large input and/or output files: File splitting etc.

<span id="page-57-0"></span>K ロ N K A 마 K 모 N K 마 마 되 는 시 Q G

#### Include a filter-mode:

- Generate event inside SGV.
- Run SGV detector simulation and analysis.
- Decide what to do: Fill some histos, fill ntuple, output LCIO, or better do full sim
- In the last case: output STDHEP of event
- Finish up particle flow parametrisation:
	-
	-
	-
	-

Handling very large input and/or output files: File splitting etc.

<span id="page-58-0"></span>K ロ > K 個 > K ヨ > K ヨ > 'ヨ!ㅋ' K) Q Q

- Include a filter-mode:
	- Generate event inside SGV.
	- Run SGV detector simulation and analysis.
	- Decide what to do: Fill some histos, fill ntuple, output LCIO, or better do full sim
	- In the last case: output STDHEP of event
- Finish up particle flow parametrisation:
	- Jet mass.
	- MIP signals.
	- Clusters form same true particle in both EM and hadronic calorimeters.
	- Cluster C.O.G (not just start point)

<span id="page-59-0"></span>Handling very large input and/or output files: File splitting etc.

- Include a filter-mode:
	- Generate event inside SGV.
	- Run SGV detector simulation and analysis.
	- Decide what to do: Fill some histos, fill ntuple, output LCIO, or better do full sim
	- In the last case: output STDHEP of event
- Finish up particle flow parametrisation:
	- Jet mass.
	- MIP signals.
	- Clusters form same true particle in both EM and hadronic calorimeters.
	- Cluster C.O.G (not just start point)

Handling very large input and/or output files: File splitting etc.

<span id="page-60-0"></span>KOD KAR KERKER EE KOO

# Thank You !

<span id="page-61-0"></span>K ロ ▶ K 御 ▶ K 君 ▶ K 君 ▶ (君) # 1 \* 9 9 0 \*

#### Backup

<span id="page-62-0"></span>K ロ K (個) K を K (を) (を) 差(を) の Q Q (

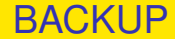

# BACKUP SLIDES

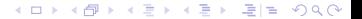

### Use-cases at the ILC

- Used for fastsim physics studies, eg. arXiv:hep-ph/0510088, arXiv:hep-ph/0508247, arXiv:hep-ph/0406010, arXiv:hep-ph/9911345 and arXiv:hep-ph/9911344.
- Used for flavour-tagging training.
- Used for overall detector optimisation, see Eg. Vienna ECFA WS (2007), See Ilcagenda > Conference and Workshops > 2005 > ECFA Vienna Tracking
- GLD/LDC merging and LOI, see eg. Ilcagenda > Detector Design & Physics Studies > Detector Design Concepts > ILD > ILD Workshop > ILD Meeting, Cambridge > Agenda >Sub-detector Optimisation I

The latter two: Use the Covariance machine to get analytical expressions for performance (ie. *not* simulation)

#### Written in Fortran 95.

- CERNLIB dependence. Much reduced wrt. old F77 version, mostly by using Fortran 95's built-in matrix algebra.
- Managed in SVN.Install script included.

#### Features:

- 
- 
- 
- 
- 
- Tested to work on both 32 and 64 bit out-of-the-box.
- Timing verified to be faster (by 15%) than the f77 version.

- Written in Fortran 95.
- CERNLIB dependence. Much reduced wrt. old F77 version, mostly by using Fortran 95's built-in matrix algebra.
- Managed in SVN.Install script included.

- 
- 
- 
- 
- 
- Tested to work on both 32 and 64 bit out-of-the-box.
- Timing verified to be faster (by 15%) than the f77 version.

- Written in Fortran 95.
- CERNLIB dependence. Much reduced wrt. old F77 version, mostly by using Fortran 95's built-in matrix algebra.
- Managed in SVN.Install script included.

- 
- 
- 
- 
- 
- Tested to work on both 32 and 64 bit out-of-the-box.
- Timing verified to be faster (by 15%) than the f77 version.

- Written in Fortran 95.
- CERNLIB dependence. Much reduced wrt. old F77 version, mostly by using Fortran 95's built-in matrix algebra.
- Managed in SVN. Install script included.

**•** Features:

- Callable PYTHIA, Whizard.
- Input from PYJETS or stdhep.
- Output of generated event to PYJETS or stdhep.
- samples subdirectory with steering and code for eg. scan single particles, create hbook ntuple with "all" information (can be converted to ROOT w/ h2root). And: output LCIO DST.
- Development on calorimeters (see later)
- **•** Tested to work on both 32 and 64 bit out-of-the-box.
- Timing verified to be faster (by 15%) than the f77 version.

- Written in Fortran 95.
- CERNLIB dependence. Much reduced wrt. old F77 version, mostly by using Fortran 95's built-in matrix algebra.
- Managed in SVN. Install script included.

**•** Features:

- Callable PYTHIA, Whizard.
- Input from PYJETS or stdhep.
- Output of generated event to PYJETS or stdhep.
- samples subdirectory with steering and code for eg. scan single particles, create hbook ntuple with "all" information (can be converted to ROOT w/ h2root). And: output LCIO DST.
- Development on calorimeters (see later)
- **Tested to work on both 32 and 64 bit out-of-the-box.**
- **•** Timing verified to be faster (by 15%) than the f77 version.

svn export https://svnsrv.desy.de/public/sgv/tags/SGV-3.0rc1/ SGV-3.0rc1/

Then

bash install

This will take you about a minute ...

Study README, and README in the samples sub-directory, to eg.:

- Get STDHEP installed.
- **Get CERNLIB installed in native 64bit.**
- **•** Get Whizard (basic or ILC-tuned) installed, with complications solved.

KET KALLA BIK KET ELE VOO

• Get the LCIO-DST writer set up

svn export https://svnsrv.desy.de/public/sgv/tags/SGV-3.0rc1/ SGV-3.0rc1/

Then

bash install

This will take you about a minute ...

Study README, and README in the samples sub-directory, to eg.:

- Get STDHEP installed.
- Get CERNLIB installed in native 64bit.
- **Get Whizard (basic or ILC-tuned) installed, with complications** solved.

KET KALLA BIK KET ELE VOO

**• Get the LCIO-DST writer set up**
svn export https://svnsrv.desy.de/public/sgv/tags/SGV-3.0rc1/ SGV-3.0rc1/

Then

bash install

This will take you about a minute ...

Study README, and README in the samples sub-directory, to eg.:

- **Get STDHEP installed.**
- Get CERNLIB installed in native 64bit.
- Get Whizard (basic or ILC-tuned) installed, with complications solved.
- **Get the LCIO-DST writer set up**

svn export https://svnsrv.desy.de/public/sgv/tags/SGV-3.0rc1/ SGV-3.0rc1/

Then

bash install

This will take you about a minute ...

Study README, and README in the samples sub-directory, to eg.:

- **Get STDHEP installed.**
- Get CERNLIB installed in native 64bit.
- Get Whizard (basic or ILC-tuned) installed, with complications solved.
- Get the LCIO-DST writer set up

# Calorimeter simulation: SGV strategy

### • Concentrate on what really matters:

- True charged particles splitting off (a part of) their shower:
- True neutral particles merging (a part of) their shower with charged particles: enetgy loss.
- **•** Don't care about neutral-neutral or charged-charged merging.
- Nor about multiple splitting/merging.
- Then: identify the most relevant variables available in fast simulation:
	-
	-
	-
	-

### Calorimeter simulation: SGV strategy

- Concentrate on what really matters:
	- True charged particles splitting off (a part of) their shower: double-counting.
	- True neutral particles merging (a part of) their shower with charged particles: enetgy loss.
- Don't care about neutral-neutral or charged-charged merging.
- Nor about multiple splitting/merging.
- Then: identify the most relevant variables available in fast simulation:
	-
	-
	-
	-

# Calorimeter simulation: SGV strategy

• Concentrate on what really matters:

- True charged particles splitting off (a part of) their shower: double-counting.
- True neutral particles merging (a part of) their shower with charged particles: enetgy loss.
- Don't care about neutral-neutral or charged-charged merging.
- Nor about multiple splitting/merging.
- Then: identify the most relevant variables available in fast simulation:
	- Cluster energy.
	- Distance to nearest particle of "the other type"
	- EM or hadron.
	- Barrel or end-cap.

### **Collections**

- Added sensible values to all collections that will (probably) be there on the DST from the fullSim production.
	- **•** BuildUpVertex
	- **•** BuildUpVertex RP
	- **•** MarlinTrkTracks
	- **PandoraClusters**
	- PandoraPFOs
	- **•** PrimaryVertex
	- **e** RecoMCTruthLink
- Also added more relation links:
	- **MCTruthRecoLink**
	- **ClusterMCTruthLink**
	- **MCTruthClusterLink**
- **MCParticlesSkimmed**
- V0Vertices
- V0RecoParticles
- BCALParticles
- **BCALClusters**
- **BCALMCTruthLink**
- PrimaryVertex RP
- MCTruthTrackLink
- **o** TrackMCTruthLink
- **MCTruthBcall ink**

KET KALLA BIK KET ELE VOO

### **Comments**

Secondary vertices (as before):

- Use true information to find all secondary vertices.
- For all vertices with  $\geq 2$  seen charged tracks: do vertex fit.
- Concequence:
	- Vertex *finding* is too good.
	- Vertex *quality* should be comparable to FullSim.
- In addition: Decide from parent pdg-code if it goes into BuildUpVertex or V0Vertices !

MCParticle :

There might be some issues with history codes in the earlier part of the event (initial beam-particles, 94-objects, ...)

### **Comments**

Clusters:

- Are done with the Pandora confusion parametrisation on.
- $\bullet$  Expect  $\sim$  correct dispersion of jet energy, but a few % to high central value.
- See my talk three weeks ago.
- Warning: Clusters are always only in one detector , so don't use  $E_{had}/E_{FM}$  for e/ $\pi$ : It will be  $\equiv$  100 % efficient !

**Navigators** 

- All the navigators that the TruthLinker processor makes when all flags are switched on are created:
	- Both Seen to True and True to Seen (weights are different !)
	- Seen is both PFOs, tracks and clusters.
	- The standard RecoMCTruthLink collection is as it would be from FullSim ie. weights between 0 and 1.

#### • Include a filter-mode:

- **Generate event inside SGV.**
- Run SGV detector simulation and analysis.
- Decide what to do: Fill some histos, fill ntuple, output LCIO, or
- In the last case: output STDHEP of event
- Update documentation and in-line comments, to reflect new structure.
- Consolidate use of Fortran 95/203/2008 features. Possibly when gcc/gfortran 4.4 (ie. Fortran 2003) is common-place - Object
	-
	-
	-

K ロ K K 伊 K K 君 K K 君 K 『君 由 Y 9 Q C

- I/O over FIFO:s to avoid storage and I/O rate limitations.
- **o** The Grid.
- Investigate running on GPU:s.
- Further reduce CERNLIB dependence at a the cost of backward

#### • Include a filter-mode:

- **Generate event inside SGV.**
- Run SGV detector simulation and analysis.
- Decide what to do: Fill some histos, fill ntuple, output LCIO, or
- In the last case: output STDHEP of event
- Update documentation and in-line comments, to reflect new structure.
- Consolidate use of Fortran 95/203/2008 features. Possibly when gcc/gfortran 4.4 (ie. Fortran 2003) is common-place - Object
	-
	-
	-

K ロ K K 伊 K K 君 K K 君 K 『君 由 Y 9 Q C

- I/O over FIFO:s to avoid storage and I/O rate limitations.
- **o** The Grid.
- Investigate running on GPU:s.
- Further reduce CERNLIB dependence at a the cost of backward

#### • Include a filter-mode:

- **Generate event inside SGV.**
- Run SGV detector simulation and analysis.
- Decide what to do: Fill some histos, fill ntuple, output LCIO, or
- In the last case: output STDHEP of event
- Update documentation and in-line comments, to reflect new structure.
- Consolidate use of Fortran 95/203/2008 features. Possibly when gcc/gfortran 4.4 (ie. Fortran 2003) is common-place - Object
	-
	-
	-

K ロ K K 伊 K K 君 K K 君 K 『君 由 Y 9 Q C

- I/O over FIFO:s to avoid storage and I/O rate limitations.
- **o** The Grid.
- Investigate running on GPU:s.
- Further reduce CERNLIB dependence at a the cost of backward

#### • Include a filter-mode:

- **Generate event inside SGV.**
- Run SGV detector simulation and analysis.
- Decide what to do: Fill some histos, fill ntuple, output LCIO, or better do full sim
- In the last case: output STDHEP of event
- Update documentation and in-line comments, to reflect new structure.
- Consolidate use of Fortran 95/203/2008 features. Possibly when gcc/gfortran 4.4 (ie. Fortran 2003) is common-place - Object
	-
	-
	-

K ロ ▶ K @ ▶ K 할 ▶ K 할 ▶ [할 바 ) 익 (^

- I/O over FIFO:s to avoid storage and I/O rate limitations.
- **o** The Grid.
- Investigate running on GPU:s.
- Further reduce CERNLIB dependence at a the cost of backward

#### **•** Include a filter-mode:

- **Generate event inside SGV.**
- Run SGV detector simulation and analysis.
- Decide what to do: Fill some histos, fill ntuple, output LCIO, or better do full sim
- In the last case: output STDHEP of event
- Update documentation and in-line comments, to reflect new structure.
- Consolidate use of Fortran 95/203/2008 features. Possibly when gcc/gfortran 4.4 (ie. Fortran 2003) is common-place - Object
	-
	-
	-

K ロ > K 個 > K ヨ > K ヨ > ' ヨ = YO Q O

- I/O over FIFO:s to avoid storage and I/O rate limitations.
- **o** The Grid.
- Investigate running on GPU:s.
- Further reduce CERNLIB dependence at a the cost of backward

#### • Include a filter-mode:

- **Generate event inside SGV.**
- Run SGV detector simulation and analysis.
- Decide what to do: Fill some histos, fill ntuple, output LCIO, or better do full sim
- In the last case: output STDHEP of event
- Update documentation and in-line comments, to reflect new structure.
- Consolidate use of Fortran 95/203/2008 features. Possibly when gcc/gfortran 4.4 (ie. Fortran 2003) is common-place - Object Orientation, if there is no performance penalty.
	- Use of user-defined types.
	- Use of PURE and ELEMENTAL routines,
	- Optimal choice between pointer, allocatable and automatic and/or assumed-size, assumed-shape, and explicit arrays.

K ロ ▶ K @ ▶ K 경 ▶ K 경 ▶ (평) 노 ⊙ Q ⊙

- I/O over FIFO:s to avoid storage and I/O rate limitations.
- **o** The Grid.
- Investigate running on GPU:s.
- Further reduce CERNLIB dependence at a the cost of backward

- Include a filter-mode:
	- **Generate event inside SGV.**
	- Run SGV detector simulation and analysis.
	- Decide what to do: Fill some histos, fill ntuple, output LCIO, or better do full sim
	- In the last case: output STDHEP of event
- Update documentation and in-line comments, to reflect new structure.
- Consolidate use of Fortran 95/203/2008 features. Possibly when gcc/gfortran 4.4 (ie. Fortran 2003) is common-place - Object Orientation, if there is no performance penalty.
	- Use of user-defined types.
	- Use of PURE and ELEMENTAL routines,
	- Optimal choice between pointer, allocatable and automatic and/or assumed-size, assumed-shape, and explicit arrays.
- I/O over FIFO:s to avoid storage and I/O rate limitations.
- **o** The Grid.
- K ロ ▶ K @ ▶ K ミ ▶ K ミ ▶ [로]로 19 Q @ • Investigate running on GPU:s.
- $\blacksquare$  dependence at a the cost of backward  $\blacksquare$